# Automatización de un Posicionador de Antena utilizando técnicas de control por Modo Deslizante.

Luciano Gimenez<sup>†</sup>

†Instituto Argentino de Radioastronomía (IAR), CCT La Plata (CONICET), C.C.5, (1984) Villa Elisa, Buenos Aires, Argentina  $E$ -mail:  $lqimenez@iar-conicet.gov.ar$ 

Resumen— Se describe el procedimiento llevado a cabo para la automatización del sistema de medición de antenas utilizado en la Cámara Anecoica del Instituto Argentino de Radioastronomía (IAR). El mismo consiste en el diseño e implementación de un sistema de control para un posicionador de antena que asegure que el comportamiento dinámico durante la medida sea independiente del tamaño y geometría de la carga.

Como solución se implementó un control robusto, insensible tanto a perturbaciones externas como a incertidumbres en los parámetros físicos propios del sistema a controlar conocido como Control por Modo Deslizante (SMC) cumpliendo los requerimientos del proyecto.

Palabras Clave-Posicionador de antena, Modos Deslizantes, Identificación de Sistemas.

## 1. INTRODUCCIÓN

En la Fig. 1 se muestra la estructura del sistema de medición de antenas del tipo campo lejano implementado en el IAR. El objetivo principal es determinar el diagrama de radiación de la antena bajo ensayo (AUT) lo cual se logra cambiando la orientación relativa entre dicha antena y la antena de referencia [2]. Para esto se utiliza un posicionador de antena Scientific Atlanta  $53050A$  (Fig. 2(a)) con dos grados de libertad que permite el movimiento en azimut y en elevación.

Cada eje de movimiento está compuesto por un motor de corriente continua (motor DC) y un sistema reductor formado por una correa dentada y una caja de engranajes (subsistemas) como se muestra en la Fig. 2(b). En la Fig. 3 se muestra el diagrama en bloques equivalente.

En este caso, solo se hará un análisis lineal sin perturbaciones para el movimiento en azimut con elevación constante.

En la Fig. 3 se indican también los puntos accesibles de medida: la corriente de armadura  $i_a$ , la velocidad angular de giro del motor DC  $\omega_m$  (antes del sistema reductor) medida con un tacómetro y la posición en azimut  $\theta_p$  que se obtiene utilizando un encoder óptico de 13 bits con una resolución de 0.04 grados.

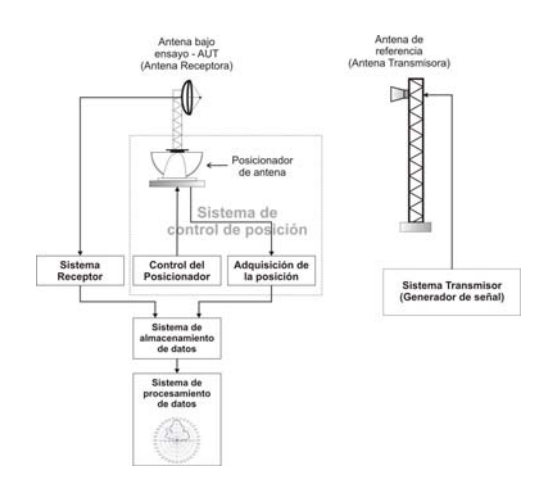

Figura 1: Estructura estándar de un sistema de medición de antenas (IEEE std. 149-1979).

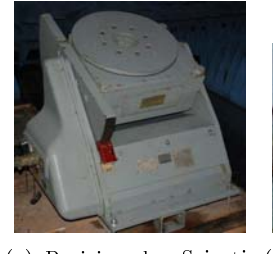

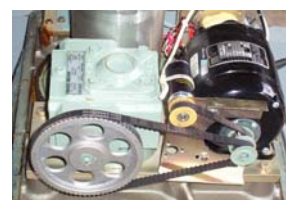

fic Atlanta 53050 A

(a) Posicionador Scienti- (b) Conjunto electromecánico para el movimiento en azimut.

Figura 2: Posicionador de antena utilizado en el campo de medida.

Los puntos de medida directa hacen que, en el modelo de estado utilizado, toda la dinámica del sistema esté referida a dichos puntos. Esto permite aplicar realimentación de estados sin necesidad de observadores.

Si bien existen diversas técnicas de control robusto. una de las más estudiadas es el SMC cuva elección surge a partir de las siguientes cuestiones [4]:

- 1. Existe incertidumbre en el peso y geometría de la carga del posicionador de antena.
- 2. No se conoce ninguno de los parámetros físicos del sistema que permitan obtener un modelo matemático. Si bien pueden estimarse, es de esperar que exista incertidumbre en los mismos.
- 3. Se busca un control de implementación rápida y sencilla.

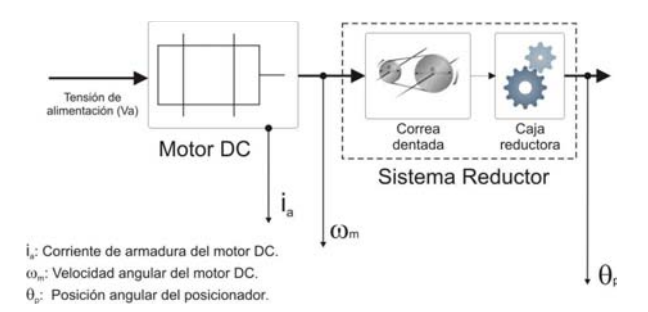

Figura 3: Diagrama en bloques del posicionador para el movimiento en azimut.

La estimación de los parámetros del modelo del posicionador de antena se realizó aplicando Identificación de Sistemas (SID) debido a que:

- El control por modo deslizante no es insensible a todos los parámetros del modelo del posicionador de antena. Ver Sec. 3.
- Es necesario contar con un modelo, aunque exista incertidumbre en los parámetros, que permita el diseño y simulación del lazo de control.
- Se pretende obtener un modelo que tenga en cuenta las interacciones entre los distintos subsistemas.

Para esto se diseñó e implementó un experimento de identificación que, a partir de las muestras de entradasalida, permitió estimar y validar los parámetros del modelo de estado del posicionador.

Finalmente, se procedió al diseño e implementación del sistema de control a lazo cerrado utilizando un controlador digital.

#### 2. MODELO DE **DEL** POSI-**ESTADO** CIONADOR DE **ANTENA PARA** – EL MOVIMIENTO EN AZIMUT

El modelo de estado de un motor DC controlado por tensión de armadura es conocido [3] y si bien los parámetros incógnita podrían obtenerse experimentalmente debe tenerse en cuenta que el motor DC se halla vinculado a otro sistema dinámico (sistema reductor) los cuales pueden interactuar entre sí. Por lo tanto, modelar solamente la dinámica del motor DC carece de sentido.

Se propuso entonces un modelo de estado del sistema completo suponiendo al sistema reductor, correa dentada+sistema de engranajes, como un sistema reductor único como se muestra en la Fig. 4 obteniéndose el modelo de la Ec. (1).

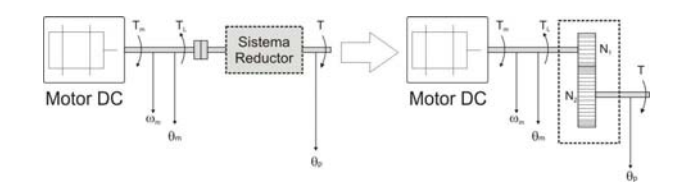

Figura 4: Modelo equivalente del sistema reductor correa dentada+caja reductora.

$$
\begin{bmatrix}\n\dot{i}_a \\
\dot{\omega}_m \\
\dot{\theta}_p\n\end{bmatrix} = \begin{bmatrix}\n-R_a/L_a & -K_b/L_a & 0 \\
K_i/J_{eq} & -B_{eq}/J_{eq} & 0 \\
0 & 1/R_{AZ} & 0\n\end{bmatrix} \cdot \begin{bmatrix}\n\dot{i}_a \\
\omega_m \\
\theta_p\n\end{bmatrix} + \begin{bmatrix}\n1/L_a \\
0 \\
0\n\end{bmatrix} v_a\n\tag{1}
$$
\n
$$
y = \begin{bmatrix} 0 & 0 & 1 \end{bmatrix} \cdot \begin{bmatrix} \dot{i}_a \\
\omega_m \\
\theta_p\n\end{bmatrix}
$$

En la Ec. (1),  $R_a$  y  $L_a$  son la resistencia y la inductancia del bobinado de armadura del motor DC,  $K_b$ es la constante de fuerza contraelectromotriz,  $K_i$  es la constante del par,  $J_{eq}$  y  $B_{eq}$  son el momento de inercia y el coeficiente de roce dinámico equivalentes referidos al eje del motor DC,  $R_{AZ}$  es la reducción del sistema y  $v_a$  es la tensión de armadura del motor DC.

Observar que los estados del modelo son los estados medibles del sistema real.

En la sección siguiente se verá que al no tratarse de los estados canónicos, el control SMC no presenta la propiedad de invarianza fuerte frente a perturbaciones propuesta en [6], es decir, no es robusto respecto a la incertidumbre en todos los parámetros lo que justifica la necesidad de aplicar SID.

## 3. CONTROL POR MODO DESLIZANTE  $(SMC)$

### 3.1. Introducción.

El SMC se encuentra basado en la teoría de control de Sistemas de Estructura Variable (SEV) y consiste en incorporar un bloque conmutador al lazo de control y hacer que la conmutación dependa del valor que tomen los estados del sistema que se quiere controlar. El diseño consiste entonces en establecer lo que se denomina una "superficie de conmutación" que determine la dinámica del sistema una vez establecida las condición de régimen deslizante [6].

En la Fig. 5 se muestra el esquema de control propuesto donde se indica el sistema a controlar mediante su modelo de estado el cual es controlado por un conmutador que actúa directamente sobre la entrada del mismo a través de la acción de control u y cuyo valor depende de la función  $S(x)$  donde x es el vector de estados del sistema  $(x = [i_a \ \omega_m \ \theta_p]^T)$ . De esta manera se establece un sistema de estructura variable con cambio en la excitación y cuyo control se realiza mediante la realimentación de estados.

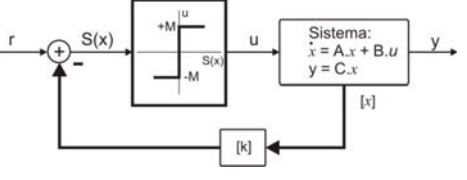

Figura 5: Esquema de control propuesto.

El valor instantáneo de la acción de control  $u$  estará dado por

 $\overline{u}$ 

$$
= \left\{ \begin{array}{l} +M \text{ si } S(x) > 0 \\ -M \text{ si } S(x) < 0 \end{array} \right. \tag{2}
$$

siendo

$$
S(x) = r - k \cdot x = r - \begin{bmatrix} k_1 & k_2 & \dots & k_n \end{bmatrix} \cdot \begin{bmatrix} x_1 \\ x_2 \\ \vdots \\ x_n \end{bmatrix} = 0
$$

En el modelo del posicionador de antena,  $r$  es la señal de referencia, u es la tensión armadura  $(v_a)$  del motor DC y  $k$  = [  $k_1$   $\;$   $k_2\;$   $\; \ldots \ \ \, k_n$  ] es el vector que define las ganancias de los lazos de realimentación.

Establecido el régimen deslizante (MD) el modelo de estado equivalente del sistema está dado por:

$$
\begin{aligned}\n\dot{x} &= A_{MD} \cdot x + B_r \cdot \dot{r} \\
y &= C \cdot x\n\end{aligned} \tag{4}
$$

donde la matriz  $A_{MD}$  determina la dinámica del sistema y está dada por la Ec. (5).

$$
A_{MD} = \left(I - B \cdot (k \cdot B)^{-1} \cdot k\right) \cdot A \tag{5}
$$

En caso que el modelo del sistema a controlar sea el canónico controlable, la matriz  $A_{MD}$  está dada por:

$$
A_{MD} = \begin{bmatrix} 0 & 1 & 0 & 0 & \cdots & 0 \\ 0 & 0 & 1 & 0 & \cdots & 0 \\ & & & & & & \\ 0 & 0 & 0 & 0 & 0 & 1 \\ 0 & -k_1/k_n & -k_2/k_n & \cdots & -k_{n-2}/k_n & -k_{n-1}/k_n \end{bmatrix}
$$

donde se observa que:

- La matriz  $A_{MD}$  es de rango  $n-1$ . Se verifica la reducción de un orden del sistema.
- Depende exclusivamente del valor de las ganancias  $k_i$  y no de los parámetros del sistema original. Se dice entonces que el sistema funcionando en Modo Deslizante es robusto frente al cambio en los parámetros en la planta.

## 3.2. Análisis del modelo del posicionador de antena.

En el caso del posicionador de antena, es evidente que los estados que definen el comportamiento dinámico no son los canónicos. Sin embargo, esto no es una limitación para establecer un régimen deslizante.

En primer lugar, se puede establecer el modelo (7) cuya estructura es similar a la del modelo (1) [7].

$$
\dot{x} = \left[ \begin{bmatrix} a_{11} & \begin{bmatrix} a_{12} & \cdots & a_{1(n-1)} \end{bmatrix} \\ \vdots & \vdots & \vdots \\ a_{(n-1)1} & \end{bmatrix} & [A_{r(n-1)\times(n-1)}] \end{bmatrix} \right] \cdot x + \begin{bmatrix} b_1 \\ 0 \\ \vdots \\ 0 \end{bmatrix} u. (7)
$$

De forma abreviada el modelo anterior puede escribirse como:

$$
\dot{x} = \begin{bmatrix} a_{11} & [A_f] \\ [A_c] & [A_r] \end{bmatrix} \cdot x + \begin{bmatrix} 0 \\ 0 \\ \vdots \\ 0 \end{bmatrix} u.
$$
 (8)

 $L<sub>1</sub>$ 

Para este caso la matriz de lazo cerrado  $A_{MD}$  está dada por:

$$
A_{MD} = \begin{bmatrix} -k_r \cdot [A_c] & -k_r \cdot [A_r] \\ [A_c] & [A_r] \end{bmatrix} . \tag{9}
$$

donde  $k_{r(1 \times n-1)} = [k_1/k_n \quad k_2/k_n \quad \dots \quad k_{n-1}/k_n].$ 

Se observa entonces que  $A_{MD}$  es independiente de los elementos  $a_{11}, [A_f]$ . En el caso contrario, sí depende del valor que tomen los parámetros  $[A_c]$  y  $[A_r]$ por lo que cualquier incertidumbre o variación en los mismos influye en la dinámica de modo deslizante.

Se concluye entonces que, si bien la dinámica de modo deslizante es robusta respecto los parámetros físicos del motor DC  $(R_a, L_a, K_b)$ , no ocurre lo mismo con el resto de los parámetros los cuales incluyen además los parámetros equivalentes del sistema reductor  $(J_{eq})$  $y B_{ea}$ ).

En este punto es que deben resolverse dos cuestiones:

- 1. Para el diseño debe contarse con un modelo cuyos parámetros sean conocidos aunque presenten cierto grado de incertidumbre. Esto permitirá el cálculo de las ganancias  $k_i$  de los lazos de  $\operatorname{realimentaci\'on}.$
- 2. Minimizar el efecto de la incertidumbre en los parámetros del modelo que si influyen en la dinámica del sistema cuando se establece el régimen deslizante.

A partir de las consideraciones anteriores es que se decidió aplicar técnicas de Identificación de Sistemas.

El bloque encargado del cálculo de la función  $S(x)$  y de la conmutación de la señal  $u$  se implementó utilizando un controlador digital basado en el microprocesador Rabbit3000.

#### 4. ESTIMACIÓN DEL MODELO PARAMÉTRICO DEL POSICIONADOR DE ANTENA.

#### 4.1. Problema a Resolver

Estimar el valor de los parámetros del modelo de estado propuesto del posicionador de antena en base a las señales de entrada (tensión de control) y salida (posición en azimut) del posicionador de antena. Para esto se llevó a cabo un experimento de identificación.

### 4.2. Procedimiento de Identificación

De acuerdo a [8], el procedimiento de identificación se puede dividir en cinco etapas: diseño del experimento de identificación, adquisición de datos, selección de la estructura del modelo, estimación del modelo y finalmente, validación del modelo estimado.

### 4.2.1. Diseño del Experimento de Identificación

El objetivo del experimento de identificación consistió obtener juegos datos de entrada-salida del sistema incógnita. Para asegurar la correspondencia de los datos de la salida con los datos de la entrada se tomó como entrada al sistema a la salida del controlador digital incorporando al modelo la electrónica de potencia que

permite el funcionamiento del motor DC. Por lo tanto, el modelo del sistema a lazo abierto a identificar se muestra en la Fig. 6.

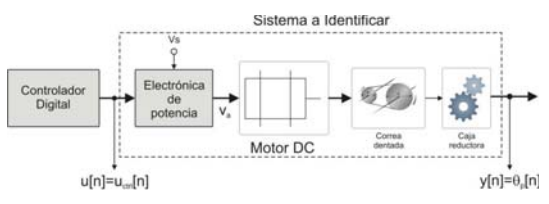

Figura 6: Sistema a Identificar. Se considera a la electrónica de potencia como parte del sistema dinámico.

La electrónica de potencia consiste en un puente H comercial de la firma Advanced Motion Controls (AMC) que amplifica la señal PWM generada por el microprocesador a niveles aptos para el funcionamiento del motor DC. De esta manera el bloque "Electrónica de Potencia" puede suponerse como una ganancia lineal  $G_{pwr}$  obteniéndose el modelo de la Ec. (10).

$$
\begin{bmatrix}\n\dot{i}_a \\
\dot{\omega}_m \\
\dot{\theta}_p\n\end{bmatrix} = \begin{bmatrix}\n-R_a/L_a & -K_b/L_a & 0 \\
K_i/J_{eq} & -B_{eq}/J_{eq} & 0 \\
0 & 1/R_{AZ} & 0\n\end{bmatrix} \cdot \begin{bmatrix}\n\dot{i}_a \\
\omega_m \\
\theta_p\n\end{bmatrix}
$$
\n
$$
+ \begin{bmatrix}\nG_{pwr}/L_a \\
0 \\
0\n\end{bmatrix} u_{ctrl}
$$
\n
$$
y = \begin{bmatrix} 0 & 0 & 1 \end{bmatrix} \cdot \begin{bmatrix} \dot{i}_a \\
\omega_m \\
\theta_p \end{bmatrix}
$$
\n(10)

El controlador digital se utilizó también en el experimento de identificación. La señal utilizada fue una señal pseudo-aleatoria binaria (PRBS) ya que la misma posee propiedades de ruido blanco y factor de cresta cercano a uno cumpliendo la condición de "persistencia en la excitación" (Persistently Exciting).

La frecuencia de muestreo se determinó a partir del tiempo de subida de la que se supuso como la señal más rápida en el sistema que es la corriente armadura  $i_a(t)$  (asociada al polo eléctrico). El tiempo de subida medido fue  $t_r = 6,5$ mseg. Por lo tanto, la frecuencia de muestreo debió ajustarse para obtener entre 6 y 10 muestras en un tiempo el tiempo de subida  $t_r$  de dicha señal. La frecuencia de muestreo utilizada fue  $f_s = 1kHz.$ 

#### 4.2.2. Adquisición de Datos

Para la adquisición de datos se implementó un experimento de laboratorio que realice lo siguiente:

- 1. Generar la señal  $u[n]$  del tipo PRBS que tome valores "0" y "1" de largo 16 kbytes
- 2. Cargar las muestras de la señal en la memoria RAM del controlador Rabbit 3000.
- 3. Cargada la señal en memoria, un programa genera la señal  $v_{ctrl}(t)$  sintetizando la señal que se encuentra en memoria. Un "1" consiste en un ciclo de trabajo del 100 % de la señal PWM que

ingresa al motor DC mientras que un "0" en el 0%. Esto se realiza cada  $T_s = 1/f_s = 1$ mseg lo que permite un experimento de aproximadamente 16*segs*, de duración.

- 4. Aplicando técnicas de multitasking en cada intervalo de muestreo, se adquieren las muestras de posición  $y[n]$  que se almacenan en memoria.
- 5. Finalizado el experimento, las muestras  $y[n]$  se transmiten a una computadora personal para su postprocesamiento.
- El esquema del experimento se muestra en la Fig. 7.

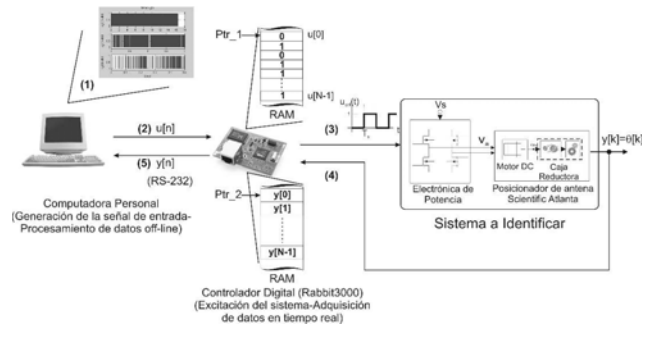

Figura 7: Estructura del experimento de identificación.

La señal PRBS utilizada y la salida resultante del sistema se muestran en la Fig. 8.

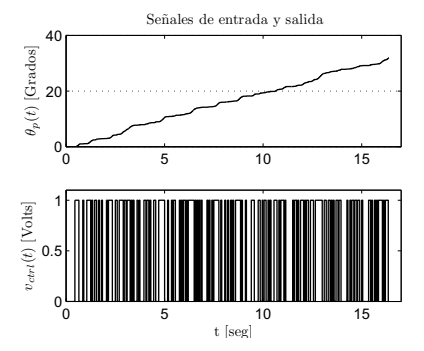

Figura 8: Experimento de identificación: señales de entrada y salida.

#### $4.2.3.$ Selección de la Estructura de Modelo y Estimación de Parámetros.

Se optó por la estructura de modelo que se muestra en la Ec. (11) donde se establecen arbitrariamente los parámetros a estimar ("Tailor-Made"), los estados son los estados medibles del posicionador y además se corresponde con la estructura del modelo (10).

$$
\begin{bmatrix}\n\dot{i}_a \\
\dot{\omega}_m \\
\dot{\theta}_p\n\end{bmatrix} = \begin{bmatrix}\na_{11} & a_{12} & 0 \\
a_{21} & a_{22} & 0 \\
0 & a_{32} & 0 \\
0 & \dot{\theta}_p\n\end{bmatrix} \cdot \begin{bmatrix}\n\dot{i}_a \\
\omega_m \\
\theta_p\n\end{bmatrix} + \begin{bmatrix}\nb_{11} \\
0 \\
0\n\end{bmatrix} u_{ctrl}
$$
\n
$$
y = \begin{bmatrix} 0 & 0 & 1 \end{bmatrix} \cdot \begin{bmatrix} \dot{i}_a \\
\omega_m \\
\theta_p \end{bmatrix}
$$
\n(11)

Así, se puede definir el vector de parámetros iniciales  $\theta_0$  cuyos valores se obtuvieron a partir de experimentos sencillos sobre el posicionador y de motores DC con

--- - - -

$$
\theta_0 = \begin{bmatrix} a_{11_0} & a_{12_0} & a_{21_0} & a_{22_0} & a_{32_0} & b_{11_0} \end{bmatrix}^T
$$
  
=  $\begin{bmatrix} -336,7 & -1,4837 & 338 \\ -0,5897 & 0,0007 & 1236,4 \end{bmatrix}^T$  (12)

 - -  $\frac{1}{2}$   $\frac{1}{2}$   $\cdots$  . The correct  $\cdots$  is  $\cdots$  , order expressed on receiver  $\cdots$ 

$$
\begin{bmatrix}\n\dot{i}_a(t) \\
\dot{\omega}_m(t) \\
\dot{\theta}_p(t)\n\end{bmatrix} = \begin{bmatrix}\n-336,7 & -9,18 & 0 \\
332,94 & -0,23 & 0 \\
0 & 0,00069 & 0\n\end{bmatrix} \begin{bmatrix}\n\dot{i}_a(t) \\
\omega_m(t) \\
\theta_p(t)\n\end{bmatrix}
$$
\n
$$
+ \begin{bmatrix}\n1161 \\
0 \\
0\n\end{bmatrix} v_{ctrl}(t)
$$
\n
$$
y(t) = \begin{bmatrix}\n0 & 0 & 1\n\end{bmatrix} \begin{bmatrix}\n\dot{i}_a(t) \\
\omega_m(t) \\
\theta_p(t)\n\end{bmatrix}
$$
\n(13)

#### -- $\cdots$  , we we see the working the second contribution of  $\cdots$

 ${\rm Se}$  realizó mediante el cálculo del parámetro de Ajuste  ${\rm Lie}$  Lue;  $\left| \cdot \right|$  ,  $\left| \cdot \right|$  ,  $\left| \cdot \right|$  ,  $\left| \cdot \right|$  ,  $\left| \cdot \right|$  ,  $\left| \cdot \right|$  ,  $\left| \cdot \right|$  ,  $\left| \cdot \right|$  ,  $\left| \cdot \right|$  ,  $\left| \cdot \right|$  ,  $\left| \cdot \right|$  ,  $\left| \cdot \right|$  ,  $\left| \cdot \right|$  ,  $\left| \cdot \right|$  ,  $\left| \cdot \right|$  ,  $\left| \cdot \right|$  ,  $\left| \cdot \right|$  ,

 - ) - - - - - -  $y[n]$  y la salida del modelo de simulación  $\hat{y}[n]$  para la misma entrada  $u[n]$ . A partir de ellas, se calcula el  $\qquad$  $\alpha$  ,  $\alpha$  ,  $\alpha$  ,  $\alpha$  ,  $\alpha$  ,  $\alpha$  ,  $\alpha$  ,  $\alpha$  ,  $\alpha$  ,  $\alpha$  ,  $\alpha$  ,  $\alpha$  ,  $\alpha$  ,  $\alpha$  ,  $\alpha$  ,  $\alpha$ del error entre la salida  $y[n]$  y la salida  $\hat{y}[n]$  definida como

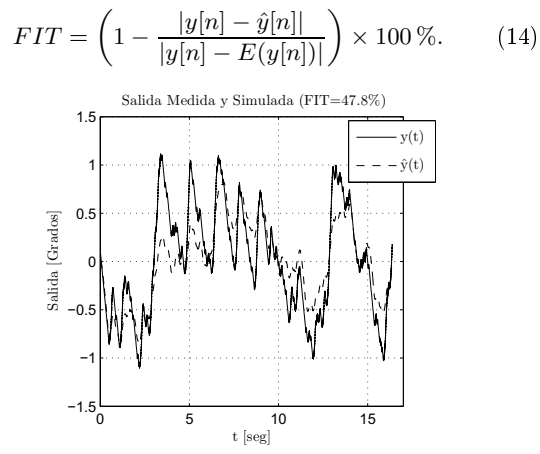

Figura 9: Salida real del sistema  $y[n]$  y del modelo o simulación  $\hat{y}[n]$  para la misma entrada  $u[n]$ .

 $\mathbf{L}$  is the contraction of resultance and valuation as  $\mathbf{L}$  in Fig.  $\mathbf{A}$  , and the set of the set of the set of the set of the set of the set of the set of the set of the set of the set of the set of the set of the set of the set of the set of the set of the set of the set of the set  $\frac{1}{2}$   $\frac{1}{2}$   $\alpha$  -receive  $\alpha$  -requirement in the contribution of  $\alpha$  -requirement of  $\alpha$  -requirement of  $\alpha$  $\frac{1}{2}$  -  $\frac{1}{2}$  -  $\frac{1$  
 - !" % positioned at antena para of movimento on assigned

#### - 
 **ZO DE CONTROL**

#### 3. 1. 1.10 delle della die en eneeme.

Con er es jourte de simplifieur la mipiemente de les  $\frac{1}{2}$  . The state of the state  $\frac{1}{2}$  is the state of  $\frac{1}{2}$  in the state of  $\frac{1}{2}$  is the state of  $\frac{1}{2}$ 

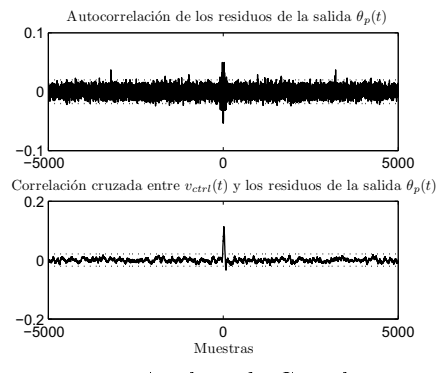

)- !21 % 
 , -

 $\frac{1}{2}$  -  $\frac{1}{2}$  -  $\frac{1$  $\frac{1}{2}$  . The contraction is the contract of  $\frac{1}{2}$  . The  $\frac{1}{2}$ 

(13) 
$$
\begin{bmatrix} \dot{\omega}(t) \\ \dot{\theta}_p(t) \end{bmatrix} = \begin{bmatrix} -9.57 & 0 \\ 0.00068 & 0 \end{bmatrix} \begin{bmatrix} \omega(t) \\ \theta_p(t) \end{bmatrix} + \begin{bmatrix} 1161 \\ 0 \end{bmatrix} u_{ctrl}(t)
$$

$$
y(t) = \begin{bmatrix} 0 & 1 \end{bmatrix} \begin{bmatrix} \omega(t) \\ \theta_p(t) \end{bmatrix}
$$
(15)

 $\alpha$ obo en mo $\alpha$ eno enperadade de la  $\alpha$ o $\alpha$ Backet of or experience of mouth contents obted integrate para reader of chief as secure securities of contractions

$$
\begin{bmatrix}\n\dot{\omega}_{m}(t) \\
\dot{\theta}_{p}(t) \\
\dot{x}_{e}(t)\n\end{bmatrix} = \begin{bmatrix}\n-9.57 & 0 & 0 \\
0.00068 & 0 & 0 \\
0 & -1 & 0\n\end{bmatrix} \begin{bmatrix}\n\omega_{m}(t) \\
\theta_{p}(t) \\
x_{e}(t)\n\end{bmatrix}
$$
\n
$$
+ \begin{bmatrix}\n1161 \\
0 \\
0\n\end{bmatrix} u_{ctrl}(t) + \begin{bmatrix}\n0 \\
1 \\
0\n\end{bmatrix} r(t) \qquad (16)
$$
\n
$$
y(t) = \begin{bmatrix}\n0 & 1 & 0\n\end{bmatrix} \begin{bmatrix}\n\omega_{m}(t) \\
\theta_{p}(t) \\
x_{e}(t)\n\end{bmatrix}
$$

#### - !- " # Cerrado.

 $\frac{1}{2}$  cionador y los bloques asociados al integrador (gris).  $\mathbf{B}$ , and the reduction compared to allow antennative space that 4- - - -\$ # - - para el régimen deslizante (autovalores de  $A_{MD}$ ) en  $s_1 = 0.033rads/seg$  y  $s_2 = 0.33rads/seg$ . El diagrama  $\sim$  1.  $\sim$  1.  $\sim$   $\alpha$  . The contract  $\alpha$  is the discrete of  $\alpha$  is the contract of  $\alpha$  by  $\beta$ 

 $99\%$  de conmutación  $S(x)=0$ . Se verifica por simulación La silianoisi as ia respassa así sistema para ana entrada  $\theta_{ref} = 90$  grados se muestra en la Fig. 12. Se observa que la trayectoria en el espacio de estados gacae commence en premo accorminesso por ne capormore na exhocutora aor regulaer acompanio,

#### 5.3. Implementación.

 $\alpha$  , and  $\alpha$  interference the condition of  $\alpha$  in  $\alpha$  . The condition of  $\alpha$  is a set of  $\alpha$  $\bf{B}$  and  $\bf{C}$  are the second contracted of  $\bf{D}$  and  $\bf{D}$  and  $\bf{D}$ Bu mprementure del stoque no mnear utmanuo una p  $\frac{1}{2}$  . The second charge seconds on or increase propaga . The contract of the contract of the contract of the contract of the contract of the contract of the contract of the contract of the contract of the contract of the contract of the contract of the contract of the contract  $f_s = 500 Hz$  ya que permitió transmitir en tiempo real

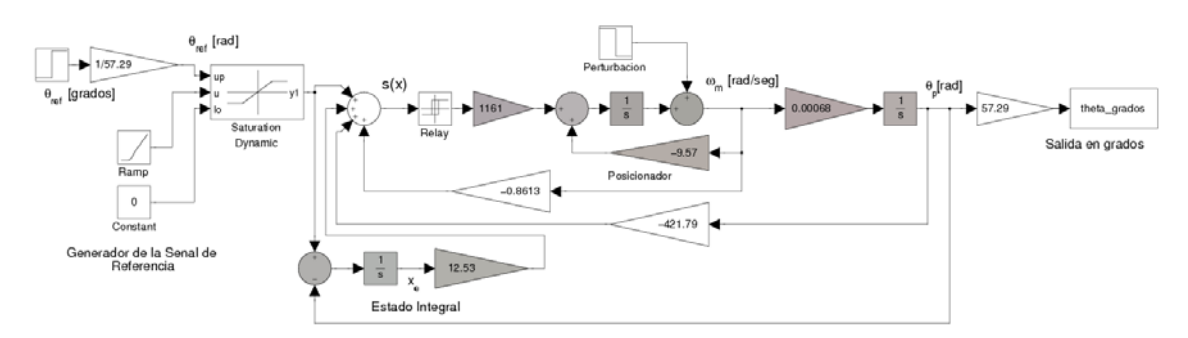

-   -- 
 - 

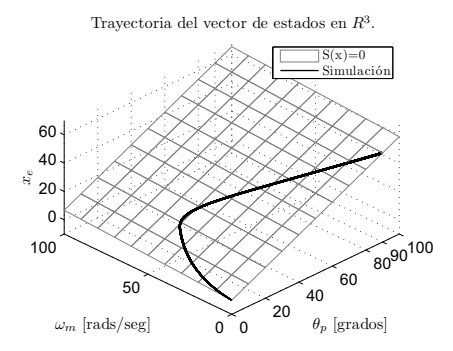

 $\blacksquare$  . The set of the set of the set of the set of the set of the set of the set of the set of the set of the set of the set of the set of the set of the set of the set of the set of the set of the set of the set of the  $\theta_{ref} = 90$ 

el valor instantáneo de los estados del sistema  $(\omega_m, \theta_p$  es y  $x_e$ ) que se muestran en la Fig.13 donde se compara — rar-e.  $\mathcal{L}_{\mathcal{L}}$  and  $\mathcal{L}_{\mathcal{L}}$  and  $\mathcal{L}_{\mathcal{L}}$  and  $\mathcal{L}_{\mathcal{L}}$  and  $\mathcal{L}_{\mathcal{L}}$  and  $\mathcal{L}_{\mathcal{L}}$  and  $\mathcal{L}_{\mathcal{L}}$  and  $\mathcal{L}_{\mathcal{L}}$  and  $\mathcal{L}_{\mathcal{L}}$  and  $\mathcal{L}_{\mathcal{L}}$  and  $\mathcal{L}_{\mathcal{L}}$  and  $\mathcal{L}_{\mathcal{L$  $\blacksquare$  . The contract of the contract of the contract of the contract of the contract of the contract of the contract of the contract of the contract of the contract of the contract of the contract of the contract of the de  $t = 1,6seg$ .

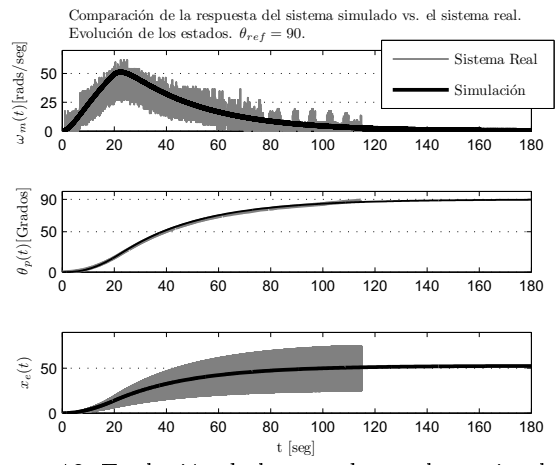

 $\mathbf{r}$  , and the contract of the contract of the contract of the contract of the contract of the contract of the contract of the contract of the contract of the contract of the contract of the contract of the contract o para  $\theta_{ref} = 90$ .

! 
 - %   
  -  
  usar una frecuencia de muestreo mayor es que aparece  $\hspace{1cm} l$ el fenómeno de *chattering*. Debe tenerse en cuenta que  $\hspace{1cm}$ <sup>15</sup>  $\text{los apartamientos de } S(x) = 0 \text{ son en } R^3.$ 

) -  --    $\mathbb{R}^n$  . The contract of the contract of the contract of the contract of the contract of the contract of the contract of the contract of the contract of the contract of the contract of the contract of the contract of   

- "-  )\*( control SMC. Si bien la respuesta del sistema fue la

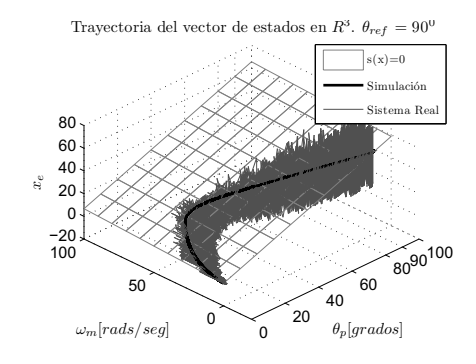

 $\mathbb{R}^n$  . The set of the set of the set of the set of the set of the set of the set of the set of the set of the set of the set of the set of the set of the set of the set of the set of the set of the set of the set of mulado para  $\theta_{ref} = 90$ .

esperada, futuras mejoras estarán orientadas a mejo- $\mathbf{f}$  and  $\mathbf{f}$  and rar el modelo, reducir el chattering, mejorar el soft-<br>ware y hardware utilizado e incorporar el movimiento  
- \$-"     - -  
-# -  $(DSMC)$ .

#### Referencias

- $\mathbb{R}^2$  and  $\mathbb{R}^2$  is the set of  $\mathbb{R}^2$  and  $\mathbb{R}^2$  are set of  $\mathbb{R}^2$  . The set of  $\mathbb{R}^2$ 3 ,- 4  555
- ./ 6 ! ! - 7, 0  88
- $|0|$  D. Friedram Control of System B congress the film owner 
 - 6- 0- 59:
- [4] W. Gawronski. Antenna control systems: from  $PI$  to  $H\infty$ . Antennas and Propagation Magazine,  $IEEE, 43(1): 52-60, 2001.$
- .=/ 63 4 0 ?\$, \*- $\rm{fication\,\,\,\, of}$  - -  \*  - Applications, IEE Proceedings, 2006.
- $\mathcal{L}$  , and  $\mathcal{L}$  and  $\mathcal{L}$  are  $\mathcal{L}$  . The contraction of  $\mathcal{L}$  is a set of  $\mathcal{L}$  and  $\mathcal{L}$  are  $\mathcal{L}$  and  $\mathcal{L}$  are  $\mathcal{L}$  and  $\mathcal{L}$  are  $\mathcal{L}$  and  $\mathcal{L}$  are  $\mathcal{L}$  and  $\mathcal{L}$  are !- C - 1999.
- $\begin{bmatrix} 1 & 1 \\ 1 & 1 \end{bmatrix}$  . The contraction of  $\mathcal{L}$  is the contract of  $\mathcal{L}$  . The contract of  $\mathcal{L}$ Curso. Sistemas de Control de Estructura Variable.  $\blacksquare$  . The set of the set of the set of the set of the set of the set of the set of the set of the set of the set of the set of the set of the set of the set of the set of the set of the set of the set of the set of the
- .9/ E E+ % &  $User$  (2nd Edition). Prentice-Hall, 1999.